## SAP ABAP table CIF IMBTC {Integration Model Reference Table for Batches}

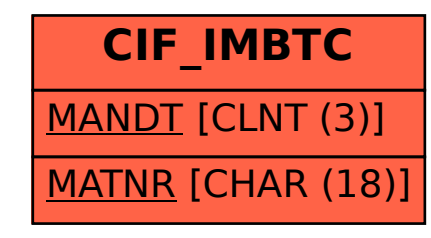